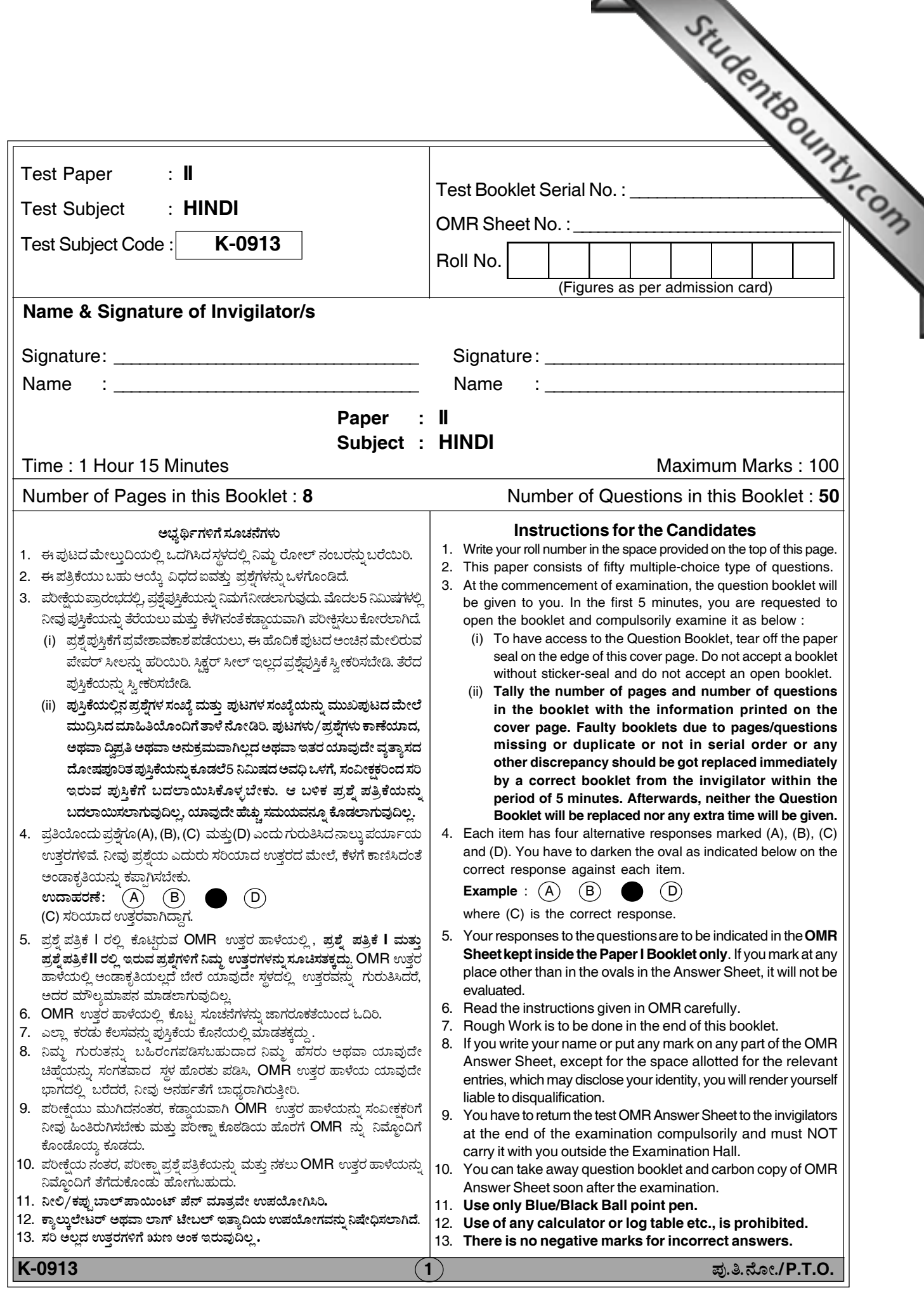

|**|||||||||||||||||||||||** 

.<br>हिंदी प्रश्नपत्र – II

**Total Number of Participal Science of Pages 325-5022 निर्देश :** इस प्रश्नपत्र में **पचास (50)** बहु–विकल्पीय प्रश्न हैं । **प्रत्येक** प्रश्न के **दो (2)** अंक हैं । **सभी** प्रश्नों के उत्तर दें ।

- 1. <sup>'</sup>साहित्य का इतिहास जनता की चित्तवृत्तियों का इतिहास है ' – यह कथन किसका है ? (A) रामकुमार वर्मा (B) हजारीप्रसाद द्विवेदी (C) गणपतिचंद्र गुप्त (D) रामचंद्र शुक्ल **2**. निम्नलिखित में से कौन–सा ग्रंथ केशव का नहीं है ? (A) विज्ञान गीता (B) जहांगीर जसचंद्रिका (C) भाषा भूषण (D) रतन बावनी 3. 'पानी ही ते हिम भया, हिम है गया बिलाय' - यह पंक्ति किसकी है ? (A) रैदास (B) मलकदास (C) नानक (D) कबीरदास **4**. 'हिंदी में लक्षण ग्रंथों की परिपाटी पर रचना करने वाले जो सैकडों कवि हए हैं, वे आचार्य कोटि में नहीं आतें, वे कवि ही हैं $^{\prime}$  – यह कथन किसका है ? (A) डॉ. नगेंद्र (B) हजारीप्रसाद द्विवेदी (C) रामचंद्र शुक्ल (D) डॉ. श्यामसुंदर दास **5**. 'नासिकेतोपाख्यान' के रचयिता कौन थे ? (A) सदल मिश्र (B) इंशा अल्ला खां (C) लल्लू लाल (D) सदासुखलाल **6**. छायावाद को 'स्थूल के प्रति सूक्ष्म का विद्रोह' किस आलोचक ने कहा है ? (A) डॉ. रामविलास शर्मा (B) नंददुलारे वाजपेयी (C) डॉ. नगेंद्र (D) डॉ. नामवर सिंह कौन हैं ? कौन हैं ?
- 7. 'हाइकू' कविता में कितनी पंक्तियाँ होती हैं ? (A) तीन (B) पाँच
	- (C) सात (D) नौ

**Paper II 2 K-0913**

- 8. 'हजार हजार बाहोंवाली' कृति के कृतिकार
	- (A) शमशेर बहादुर सिंह (B) अज्ञेय
	- (C) नागार्जुन (D) धूमिल
- **9. '**अनदेखे अनजान पल' नामक उपन्यास के लेखक
	- (A) राजेंद्र यादव (B) मन्नू भंडारी
	- (C) मिथिलेश्वर (D) मोहन राकेश
- 10. उत्पत्ति, पुष्टि एवं प्रतीति किसकी प्रक्रियाएँ हैं ?
	- (A) रसनिष्पत्ति (B) अलंकार
	- (C) औचित्य (D) वक्रोक्ति
- <mark>11</mark>. इनमें से कौन 'सचेतन कहानी' के प्रवर्तक हैं ? (A) कमलेश्वर (B) निर्मल वर्मा (C) महीप सिंह (D) रामकुमार भ्रमर
- 12. <sup>'</sup>रहिमन धागा प्रेम का<sup>'</sup> यह कहानी संकलन किसका है ?
	- (A) उषा प्रियम्वदा (B) मन्नू भंडारी
	- (C) कृष्णा सोबती (D) मालती जोशी
- 13. 'बैसवाडी' बोली का दूसरा नाम क्या है ?
	- (A) ब्रजभाषा (B) अवधी
	- (C) बांगरु (D) बुंदेली
- 14. इनमें से वियोगात्मक भाषा कौन सी है ?
	- (A) संस्कृत (B) पालि
	- (C) डिंगल (D) अपभ्रंश
- **15. 'बनारस अखबार' किस प्रकार का अखबार था** ? (A) साप्ताहिक (B) पाक्षिक (C) मासिक (D) त्रैमासिक
	-

### www.StudentBounty.com

# <u>|| || || || || || || || || || || ||</u>

- 16. 'रासक छंद' में कितनी मात्राएँ होती हैं ?  $(A)$  20  $(B)$  24  $(C)$  25  $(D)$  29
- 17. 'पेरिइप्सुस' ग्रीक भाषा में भाषणशास्त्र पर लिखा गया पत्र किसको संबोधित है ?
	- (A) पोस्तुमस (B) तेरेन्तियानुस
	- (D) के.के.लीयूस (C) लोंजाइनस
- 18. 'लिरिकल बैलड्स' किस विद्वान की कृति है ? (A) कॉलरिज (B) वर्ड्सवर्थ
	- (C) टी. एस. इलियट (D) क्रोचे
- 19. नंददुलारे वाजपेयी ने किस प्रकार की समीक्षा पद्धति विकसित की ?
	- (A) सौष्ठववादी (B) विखंडनवादी
	- (C) संरचनावादी (D) मार्क्सवादी
- 20. विखंडनवाद के समर्थक कौन हैं ?
	- (B) देरिदा (A) रूसो
	- (C) विक्टर ह्यूगो (D) जॉर्ज ल्यूकाच
- 21. रचनाकाल के अनुसार रामकाव्यों का सही अनुक्रम है
	- (A) रामरक्षा स्तोत्र रामायण महानाटक -आध्यात्म रामायण - रामचरित मानस
	- (B) आध्यात्म रामायण रामरक्षा स्तोत्र -रामायण महानाटक – रामचरित मानस
	- (C) रामचरित मानस आध्यात्म रामायण -रामरक्षा स्तोत्र - रामायण महानाटक
	- (D) रामरक्षा स्तोत्र रामचरित मानस रामायण महानाटक - आध्यात्म रामायण
- 22. रचनाकाल के आधार पर निम्नलिखित रचनाओं का सही अनुक्रम है
	- (A) पूजाफल कदलीवन सतरंगे पंखोंवाली -नाटक जारी है
	- (B) कदलीवन नाटक जारी है पूजाफल -सतरंगे पंखोंवाली
	- (C) सतरंगे पंखोंवाली पूजाफल कदलीवन नाटक जारी है
	- (D) नाटक जारी है पूजाफल कदलीवन सतरंगे पंखोंबाली

## **Total Number of P**

- StudentBounty.com 23. कालक्रम के अनुसार निम्नलिखित आत्मकथ का सही क्रम है
	- (A) अर्द्ध कथानक सिंहावलोकन मुर्दहिया -पिंजरे की मैना
	- (B) पिंजरे की मैना मुर्दहिया अर्द्ध कथानक -सिंहावलोकन
	- (C) अर्द्ध कथानक सिंहावलोकन पिंजरे की मैना - मुर्दहिया
	- (D) मुर्दहिया पिंजरे की मैना सिंहावलोकन अर्द्ध कथानक
- 24. प्रकाशन क्रम के अनुसार निम्नलिखित
	- आलोचनात्मक कृतियों का सही क्रम है
	- (A) आचार्य रामचंद्र शुक्ल और हिंदी आलोचना -साहित्यालोचन – रीतिविज्ञान – हिंदी साहित्य बीसवीं सदी
	- (B) साहित्यालोचन हिंदी साहित्य बीसवीं सदी – आचार्य रामचंद्र शुक्ल और हिंदी आलोचना – रीति विज्ञान
	- (C) रीतिविज्ञान साहित्यालोचन आचार्य रामचंद्र शुक्ल और हिंदी आलोचना - हिंदी साहित्य बीसवीं सदी
	- (D) हिंदी साहित्य बीसवीं सदी रीति विज्ञान -आचार्य रामचंद्र शुक्ल और हिंदी आलोचना - साहित्यालोचन
- 25. प्रकाशन वर्ष के आधार पर निम्नलिखित पत्रिकाओं का संगत वर्ग है
	- (A) ब्राह्मण समालोचक चाँद आज
	- (B) आज ब्राह्मण चाँद समालोचक
	- (C) चाँद ब्राह्मण आज समालोचक
	- (D) समालोचक चाँद ब्राह्मण आज
- 26. कालक्रमानुसार निम्नलिखित कवियों का कौन सा वर्ग संगत है ?
	- (A) डोम्भिपा शबरपा सरहपा कण्हपा
	- (B) शबरपा कण्हपा डोम्भिपा सरहपा
	- (C) सरहपा शबरपा कण्हपा डोम्भिपा
	- (D) कण्हपा सरहपा डोम्भिपा शबरपा

K-0913

**Paper II** 

 $(3)$ 

# |**|||||||||||||||||||||||**

- 27. निम्नलिखित उपन्यासों का कालक्रमानुसार सही वर्ग है
	- (A) राग दरबारी नीला चाँद कालाजल -तीसरी ताली
	- (B) कालाजल रागदरबारी तीसरी ताली -नीला चाँद
	- $(C)$  नीला चाँद कालाजल रागदरबारी -तीसरी ताली
	- (D) तीसरी ताली रागदरबारी नीला चाँद -काला जल
- 28. प्रकाशन काल के अनुसार निम्नलिखित कृतियों का संगत वर्ग है
	- (A) पृथ्वी पुत्र चिंतामणि अशोक के फूल पर्ण मुकुट
	- (B) चिंतामणि अशोक के फूल पृथ्वी पुत्र पर्ण मुकुट
	- (C) पर्ण मुकुट अशोक के फूल चिंतामणि ण्थ्वी पुत्र
	- (D) अशोक के फूल पर्ण मुकुट पृथ्वी पुत्र चिंतामणि
- 29. रचनाकाल की दृष्टि से निम्न कहानियों का सही क्रम है
	- (A) ठाकुर का कुंआँ इन्स्टालमेंट जिंदगी और गुलाब के फूल – पालगोमरा का स्कूटर
	- (B) इन्स्टालमेंट पालगोमरा का स्कूटर ठाकुर का कुंआँ – जिंदगी और गुलाब के फूल
	- (C) जिंदगी और गुलाब के फूल पालगोमरा का स्कूटर – इन्स्टालमेंट – ठाकुर का कुंआँ
	- (D) पालगोमरा का स्कूटर ठाकुर का कुंआँ इन्स्टालमेंट - जिंदगी और गुलाब के फूल
- 30. रचनाकाल के अनुसार मैथिलीशरण गुप्त के काव्यग्रंथों का सही क्रम है
	- (A) द्वापर विष्णुप्रिया झंकार नहष
	- (B) झंकार द्वापर नहुष विष्णुप्रिया (C) नहष - झंकार - विष्णुप्रिया - द्वापर
	- (D) द्वापर नहुष झंकार विष्णुप्रिया

## **Paper II 4 K-0913**

**Total Number of Pages : 8**8 **Pages : 88 <b>Pages : 88 Pages : 88 Pages : 8** Pages : 88 Pages : 88 Pages : 88 Pages : 88 Pages : 88 Pages : 88 Pages : 88 Pages : 88 Pages : 88 Pages : 88 Pages : 88 Pages : 88 Pages : 88 Page

- 31. निम्नलिखित पत्रिकाओं का उनके संपादक के काओं का उनके संपादक के स्रो .<br>सुमेलन कीजिए :
	- ँ<br>(a) तद्भव (i) अज्ञेय
	- 、,<br>(b) कथाक्रम (ii) अखिलेश
	- (c) संचेतना (iii) अशोक वाजपेयी
	- (d) हिंदी (iv) शैलेंद्र सागर
		- (v) महीप सिंह
	- (a) (b) (c) (d) (A) (ii) (iv) (v) (iii)
	- (B) (iv) (ii) (iii) (i)
	- $(C)$   $(v)$   $(iv)$   $(ii)$   $(iii)$
	- (D) (iii) (iv) (ii) (i)
- **32**. निम्नलिखित सिद्धांतों का उनके आचार्यों के साथ .<br>सुमेलन कीजिए :
	- (a) श्री संप्रदाय (i) चैतन्य महाप्रभ
	- (b) सखीसंप्रदाय (ii) रामानुजाचार्य
	- (c) गौडीय संप्रदाय (iii) विष्णुस्वामी
	- (d) राधावल्लभसंप्रदाय (iv) हितहरिवंश
		- (v) स्वामी हरिदास
	- (a) (b) (c) (d)  $(A)$  (iii) (ii) (iv) (v) (B) (ii) (v) (i) (iv) (C) (i) (iii) (v) (ii) (D) (v) (iv) (iii) (ii)
- 33. निम्नलिखित कहानियों को उनके कहानीकारों के .<br>साथ सुमेलित कीजिए :
	- (a) जिंदगी और जोंक (i) उषा प्रियंवदा
	- (b) कितनी कैदें (ii) शिवप्रसाद सिंह
	- (c) मिस पाल (iii) अमरकांत
	- (d) कर्मनाशा की हार (iv) मोहन राकेश
		- (v) मृदुला गर्ग
	- (a) (b) (c) (d) (A) (v) (ii) (iv) (iii) (B) (i) (ii) (iv) (iii)  $(C)$  (iii)  $(V)$  (iv) (ii)
	- (D) (v) (iv) (ii) (i)

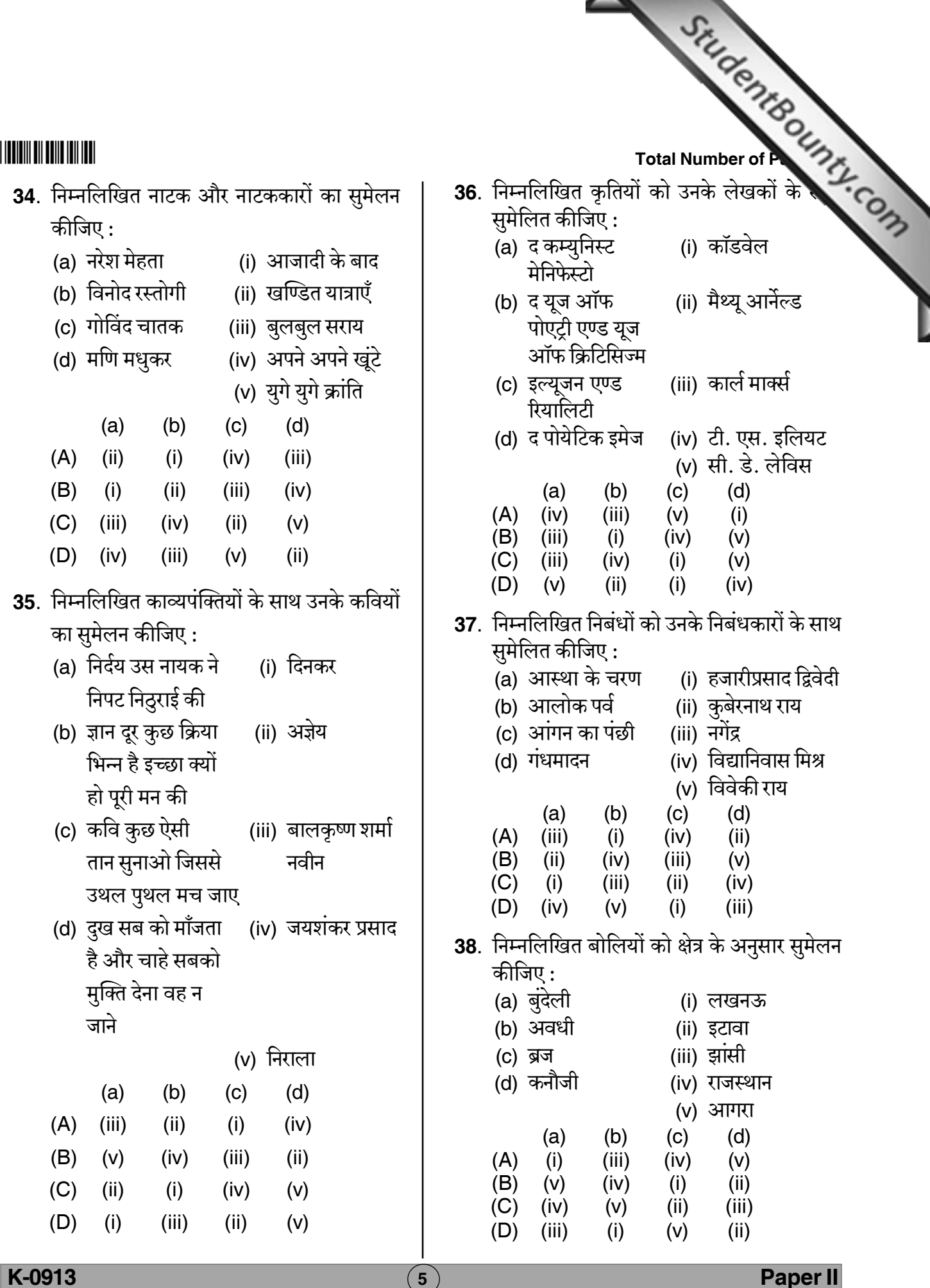

### www.StudentBounty.com

# --

- **39**. निम्नलिखित पात्रों को उनकी कहानियों के साथ सुमेलित कीजिए :
	- (a) हामिद (i) वापसी
	- (b) , (ii) /"1
	- (c) गजाधर बाबू (iii) रसप्रिया
	- (d) सोमा बुआ (iv) चीफ की दावत
		- (v) अकेली
		- (a) (b) (c) (d)
	- (A) (ii) (iv) (i) (v)
	- (B) (iii) (v) (ii) (i)
	- (C) (v) (ii) (iv) (iii)
	- (D) (iv) (iii) (v) (ii)
- 40. निम्नलिखित आचार्यों को उनकी कृतियों के साथ सुमेलित कीजिए :
	- (a) भरतमुनि (i) काव्यादर्श
	- (b) भामह (ii) काव्यप्रकाश
	- (c) दण्डी (iii) काव्यालंकार
	- (d) मम्मट (iv) नाट्य शास्त्र (v) वक्रोक्ति जीवितम्
		- (a) (b) (c) (d)
	- $(A)$  (ii) (iv) (i) (iii)
	- (B) (i) (v) (ii) (iv)
	- $(C)$   $(v)$   $(ii)$   $(iii)$   $(i)$
	- (D) (iv) (iii) (i) (ii)
- **41. स्थापना (Assertion) (A)** : रस व्यंग्य होता है और व्यंग्य अथवा व्यंजना का संबंध ध्वनि से है । **तर्क (Reason) (R)** : अभिनव गुप्त ने इसी कारण
	- रस ध्वनि को काव्य की आत्मा माना है ।
	- (A) (A) और (R) दोनों सही
	- (B) (A) गलत (R) सही
	- (C) (A) और (R) दोनों गलत
	- (D) (A) सही (R) गलत

**Total Number of Pages : 8**8 **Pages : 88 <b>Pages : 88 Pages : 88 Pages : 8** Pages : 88 Pages : 88 Pages : 88 Pages : 88 Pages : 88 Pages : 88 Pages : 88 Pages : 88 Pages : 88 Pages : 88 Pages : 88 Pages : 88 Pages : 88 Page

- **42. स्थापना (Assertion) (A)** : भारतेंदु हरि भारतेंद हरि $\overline{\phantom{a}}$ की रचनाओं का मल स्वर प्रेम है. देशभक्ति नहीं **तर्क (Reason) (R)** : देशप्रेम की भावना .<br>देशप्रेम की भावना तत्कालीन भारतीय समाज में नहीं थी ।
	- (A) (A) और (R) दोनों गलत
	- (B) (A) गलत (R) सही
	- (C) (A) सही (R) गलत
	- (D) (A) और (R) दोनों सही
- **43. स्थापना (Assertion) (A)** : छायावादी कविता की एक विशेषता रहस्यवाद है ।

**तर्क (Reason) (R)** : छायावादी कवियों का रहस्यवाद तर्क मूलक है । वे प्रकृति में उस अज्ञात सत्ता का अनुभव करते हैं ।

- (A) (A) और (R) दोनों गलत
- (B) (A) और (R) दोनों सही
- (C) (A) गलत (R) सही
- (D) (A) सही (R) गलत
- **44**. स्थापना (Assertion) (A) : भ्रमरगीत का उपजीव्य ग्रंथ है महाभारत ।

तर्क (Reason) (R): भ्रमरगीत एक उपालंभ काव्य है जिसमें सगुण भक्ति का खंडन और निर्गुण भक्ति का मंडन है ।

- (A) (A) और (R) दोनों गलत
- (B) (A) गलत (R) सही
- (C) (A) सही (R) गलत
- (D) (A) और (R) दोनों सही

**45. स्थापना (Assertion) (A)** : प्रेमचंद सदियों से पददलित, अपमानित और उपेक्षित कृषकों की आवाज थे ।

**तर्क (Reason) (R)** : प्रेमचंद मूलत: कृषक और पददलित वर्ग के थे ।

- (A) (A) और (R) दोनों सही
- (B) (A) गलत (R) सही
- (C) (A) सही (R) गलत
- (D) (A) और (R) दोनों गलत

# <u>|| || || || || || || || || || || ||</u>

निर्देश : निम्नलिखित अवतरण को ध्यानपूर्वक पढें और उससे संबंधित प्रश्नों (प्रश्न संख्या 46 से 50 तक) के उत्तरों के दिये गये बहु-विकल्पों में से सही विकल्प का चयन करें :

सामान्यत: 'इतिहास' शब्द से राजनीतिक व सांस्कृतिक इतिहास का ही बोध होता है, किंतु वास्तविकता यह है कि सृष्टि की कोई भी वस्तु ऐसी नहीं है जिसका इतिहास से संबंध न हो । अत: साहित्य भी इतिहास से असंबद्ध नहीं है । साहित्य के इतिहास में हम प्राकृतिक घटनाओं व मानवीय क्रिया-कलापों के स्थान पर साहित्यिक रचनाओं का अध्ययन ऐतिहासिक दृष्टि से करते हैं । वैसे, देखा जाये तो साहित्यिक रचनाएँ भी मानवीय क्रिया–कलापों से भिन्न नहीं है; अपितु वे विशेष वर्ग के मनुष्यों की विशिष्ट क्रियाओं की सूचक हैं । दूसरे शब्दों में, साहित्यिक रचनाएँ साहित्यकारों की सर्जनात्मक क्रियाओं और प्रवृत्तियों की सूचक होती हैं. अत: उनके इतिहास को समझने के लिए उनके रचयिताओं तथा उनसे संबंधित स्थितियों, परिस्थितियों और परंपराओं को समझना भी आवश्यक है । प्रारंभ में जिस प्रकार राजनीतिक इतिहास में राजाओं के जीवन-चरित्र एवं राजनीतिक घटनाओं को संकलित कर देना पर्याप्त समझा जाता था, उसी प्रकार साहित्य के इतिहास में भी रचनाओं और रचयिताओं का स्थूल परिचय ही पर्याप्त होता था, किंतु ज्यों ज्यों इतिहास के सामान्य दुष्टिकोण का विकास होता गया, त्यों त्यों साहित्येतिहास के दृष्टिकोण में भी तदनुसार सूक्ष्मता व गंभीरता आती गयी । यद्यपि इतिहास के अन्य क्षेत्रों की तुलना में साहित्य का इतिहास–दर्शन एवं उसकी पद्धति अब भी बहत पिछडी हुई है, किंतु फिर भी समय–समय पर इस प्रकार के अनेक प्रयास हुए हैं जिनका लक्ष्य साहित्येतिहास को भी सामान्य इतिहास के स्तर पर पहुँचाने का रहा है ।

### **Total Number of P**

- StudentBounty.com 46. 'इतिहास' शब्द से प्राय: क्या बोध होता है ?
	- (A) आर्थिक व सामाजिक इतिहास
	- (B) राजनीतिक व सांस्कृतिक इतिहास
	- (C) सांस्कृतिक व दार्शनिक इतिहास
	- (D) वैचारिक व राजनीतिक इतिहास
- 47. साहित्य के इतिहास में ऐतिहासिक दृष्टि से किसका अध्ययन किया जाता है ?
	- (A) प्राकतिक घटनाओं
	- (B) मानवीय क्रियाकलापों
	- (C) सांस्कृतिक गतिविधियों
	- (D) साहित्यिक रचनाओं
- 48. साहित्यिक रचनाएँ किसकी सूचक होती हैं ?
	- (A) सर्जनात्मक प्रवृत्तियों
	- (B) मानवीय गतिविधियों
	- (C) आर्थिक उत्थान-पतन
	- (D) सामाजिक क्रियाकलापों
- 49. साहित्येतिहास को समझने के लिए किसका बोध आवश्यक है ?
	- (A) कृतियों के विषय का बोध
	- (B) पाठकों की मानसिकता का बोध
	- (C) साहित्यिक धाराओं का बोध
	- (D) रचयिताओं की परिस्थितियों का बोध
- 50. साहित्येतिहास को लक्ष्य बनाकर क्या किया जाय ?
	- (A) सामान्य इतिहास के स्तर पर पहँचने का प्रयास
	- (B) सामाजिक गतिविधियों से परिचित कराने का प्रयास
	- (C) सांस्कृतिक कार्यक्रमों से अवगत कराने का प्रयास
	- (D) राजनीतिक उथल पुथल को प्रस्तुत करने का प्रयास

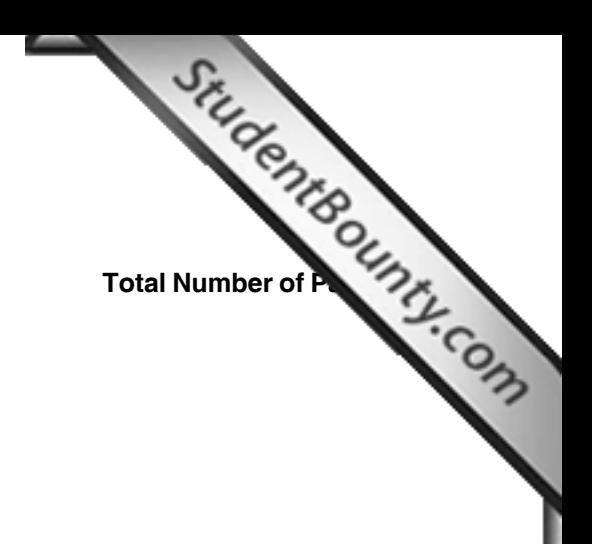

## --

ಚಿತು ಬರಹಕ್ತಾಗಿ ಸಳ **Space for Rough Work**